# Start Counter Efficiency Update

Mahmoud Kamel

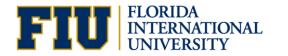

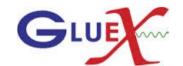

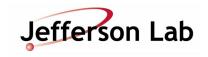

Projected tracks selection and Efficiency Calculations

- Do not use SC time in track fitting.
- Get a quality charged track with the following cuts:
  - Number of Hits per track >=14
  - Track\_FOM >= 2.69E<sup>-3</sup>
  - abs(vertex\_z target center) <=15 cm</li>
  - Radial cut < 1 cm
- The track must be matched to BCAL OR (FCAL && TOF).
- Get the  $t_0$  of each track projected to a SC sector.

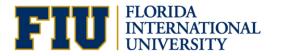

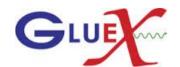

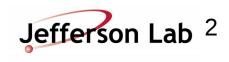

## SC Hits and Efficiency Calculations

- Loop over the SC hits determined by the hit factory.
- Get the hit time t.

• If 0 < t-t0 < 10 ns, check if the same projected sector had hit or its nearest paddle, ( SC hits).

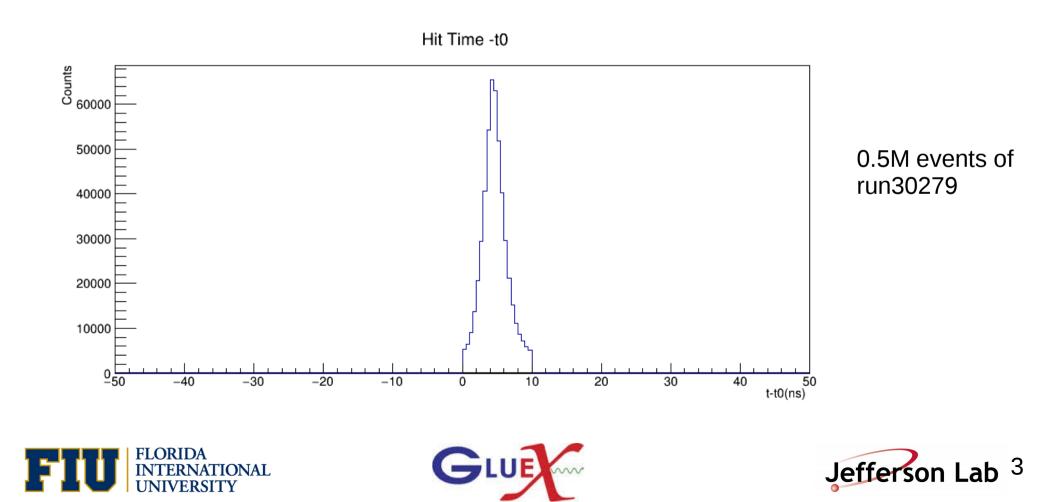

# SC Hits and Efficiency Calculations

• Calculate the accidentals by counting the out of time hits for -5 < t-t0 & t-t0 < 15

 Calculate the accidental subtracted efficiency = (SC hits - accidentals) / Projected hits.

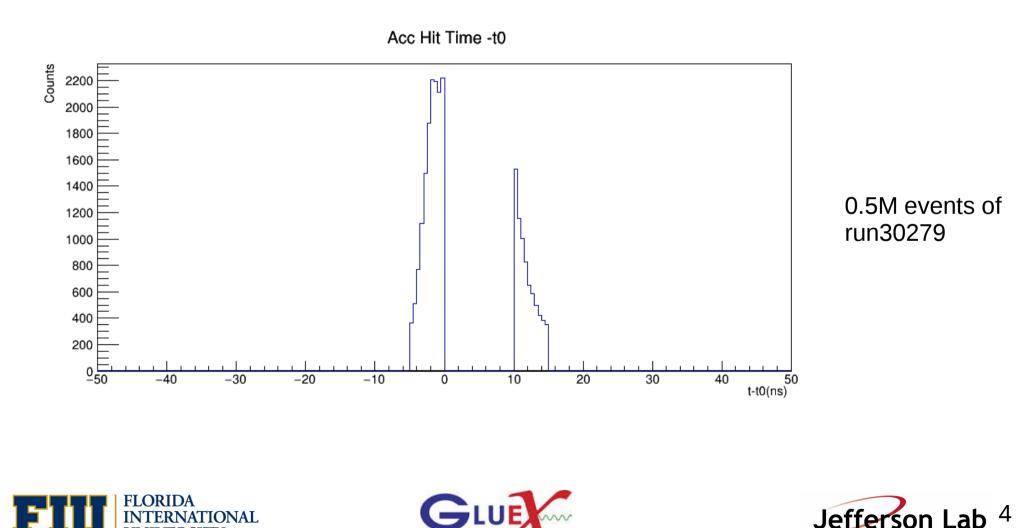

## SC Efficiency

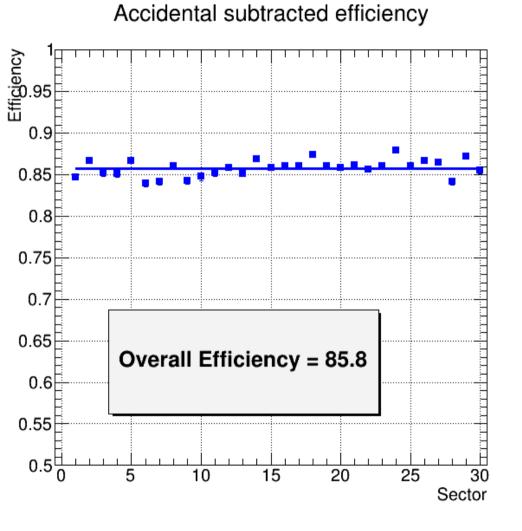

#### Accidental subtracted efficiency

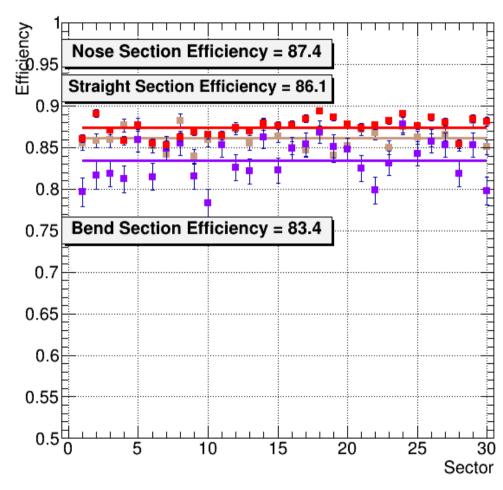

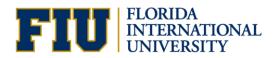

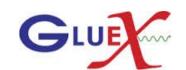

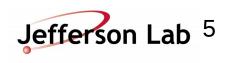

R vs Z (Old and new)

Z vs R

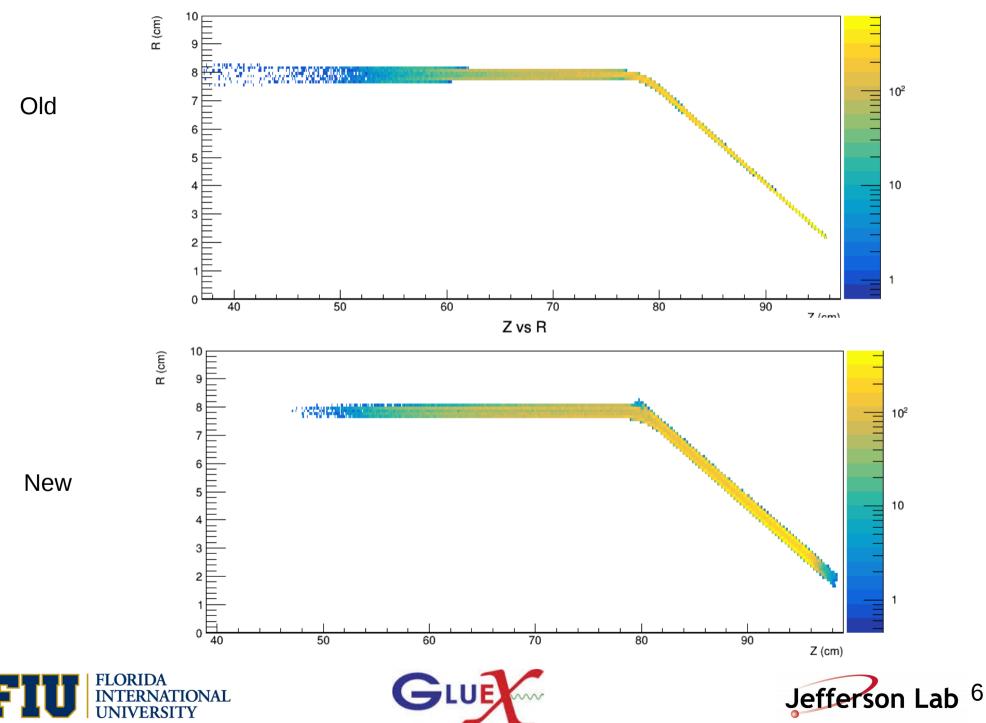